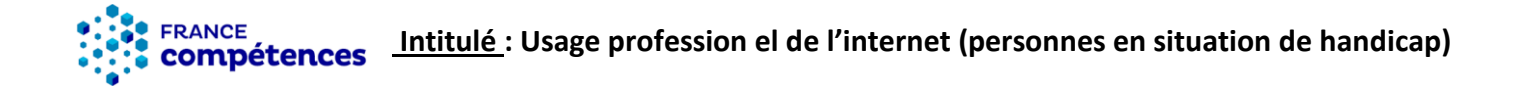

## Description du métier, de l'activité ou de la situation professionnelle à partir duquel le dispositif visant la certification est initié :

Le dispositif s'adresse à des publics en situation de handicap qui souhaitent s'initier à l'informatique et vise à attester de la capacité du bénéficiaire à utiliser un environnement numérique dans un contexte professionnel. Il leur permet notamment de réaliser les tâches de base en informatique dans le cadre d'activités professionnelles en ESAT (Établissement et service d'aide par le travail) ou en EA (Établissement adapté)

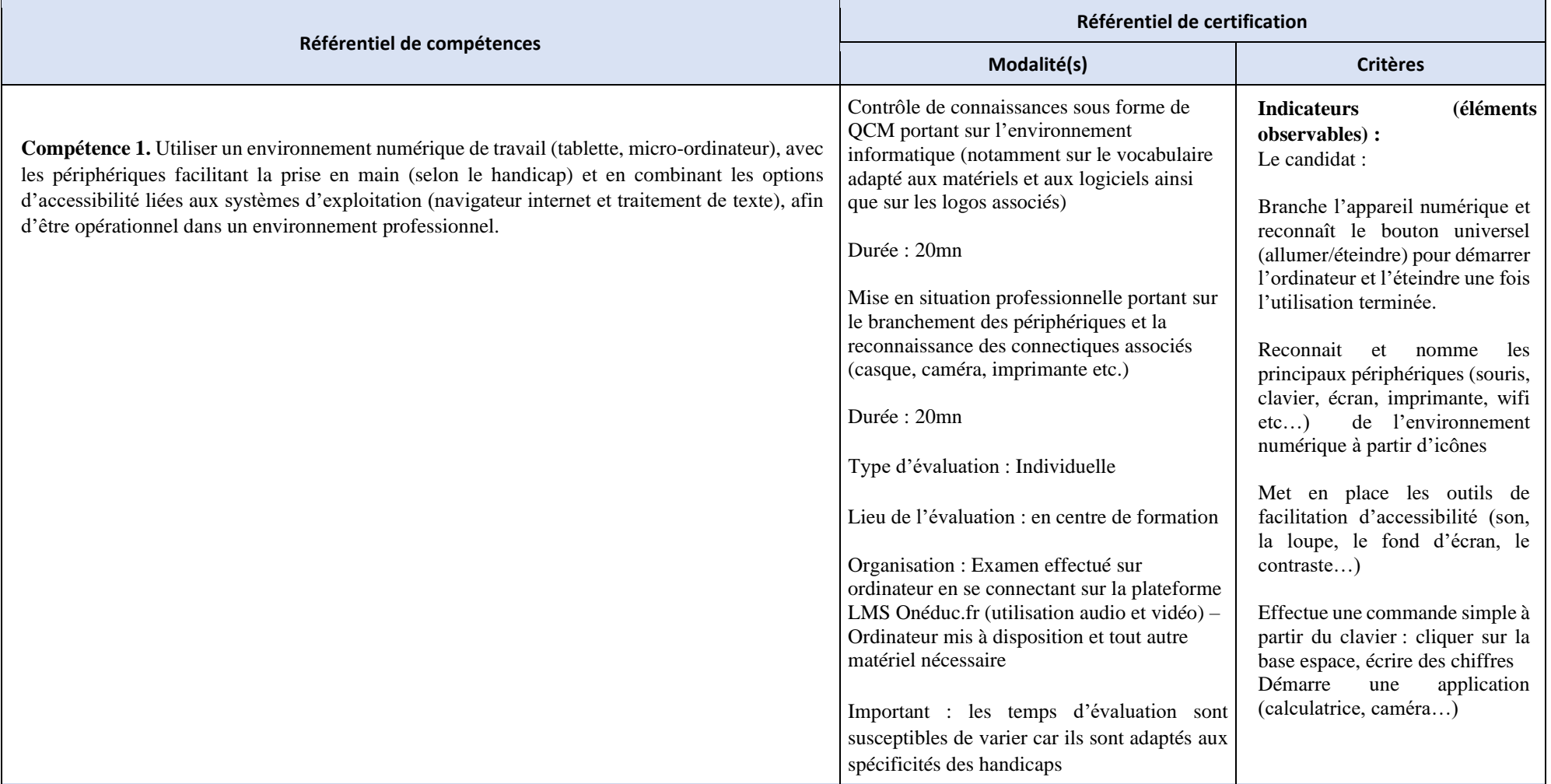

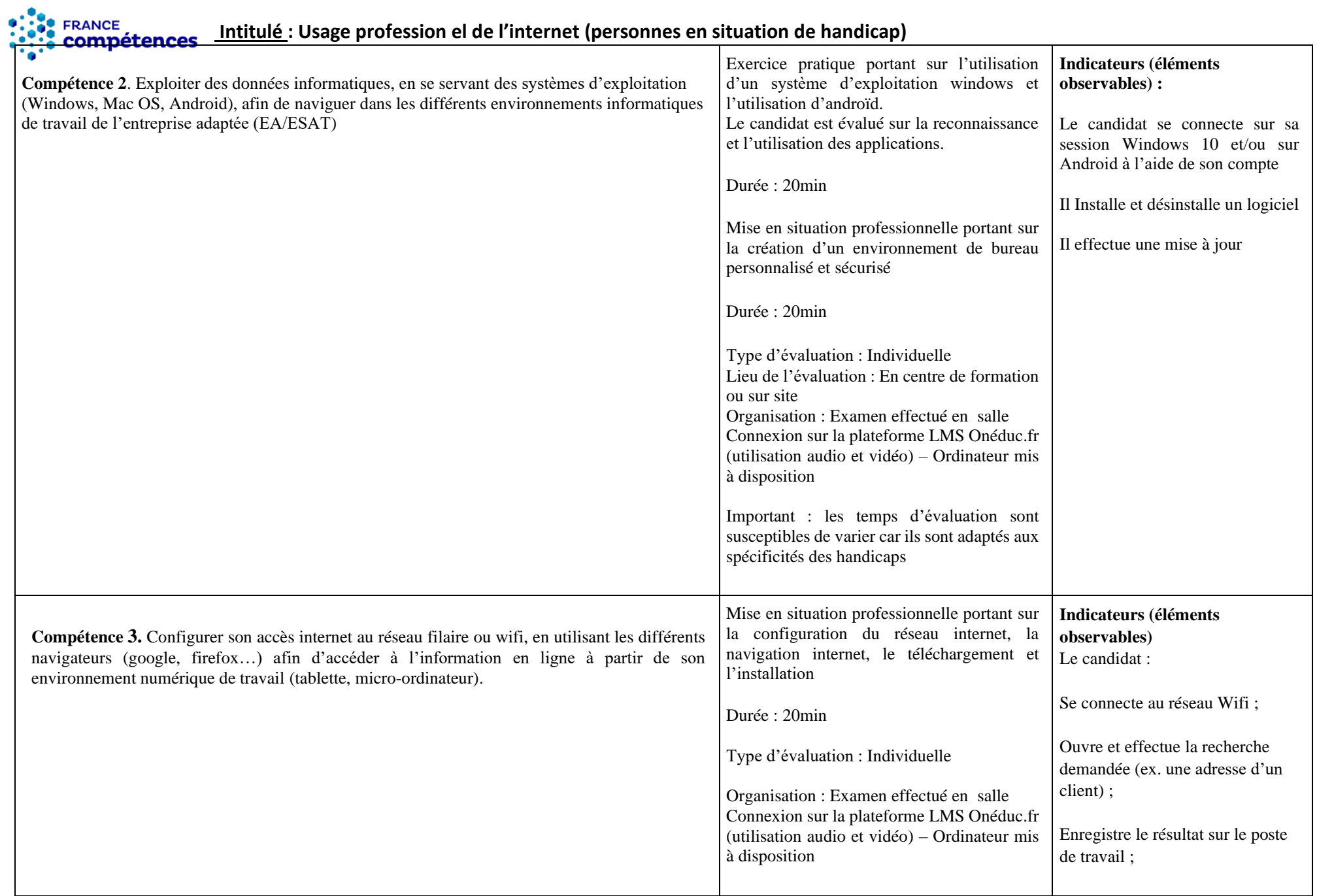

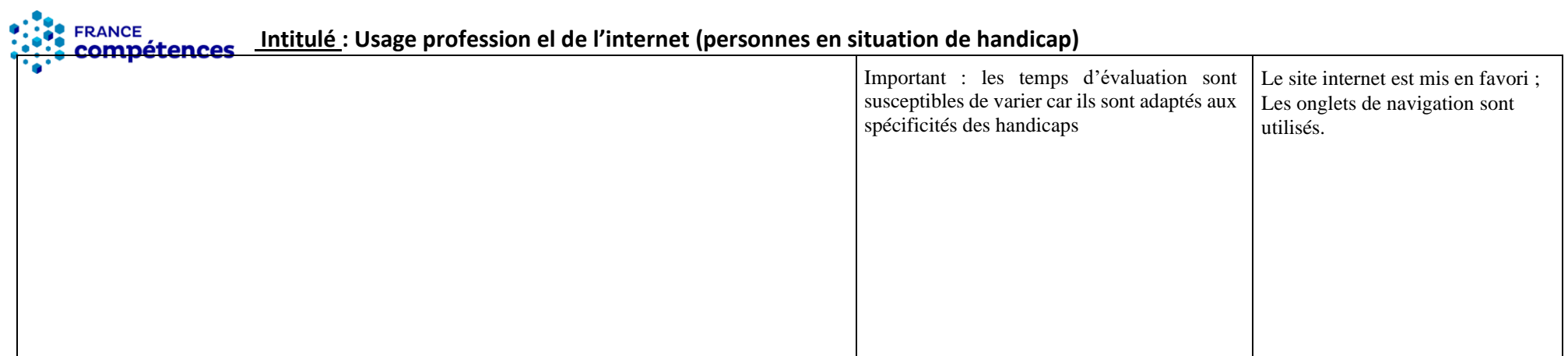